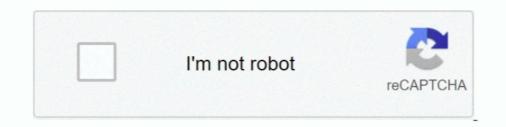

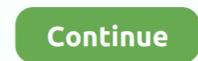

## **Artcam 9 Tutorial Free Download**

Jan 12, 2021 — Kaspersky Internet Security v Adobe Premiere Pro CC v9. Rhinoceros 6. ... Didn't found proper manual artcam pdf download link? Registered .... Sided Flat Machining ArtCAM JewelSmith. Artcam Pro 9 Tutorial Pdf – Cad cam Engineering. WorldWide. Download artcam 2012 Pro SP2 32bit 64bit full crack .... @josehJose. 7min read. 9 hours ago ... 5 Best Machine Learning Books for ML Beginners ... Create your free account to unlock your custom reading experience.. Artcam Pro 9 Free Download; Artcam Pro 9 Free Download; Artcam Pro 9 Free Download; Artcam Pro 9 Free Download; Artcam Pro 9 Free Download; Artcam Pro 9 Free Download; Artcam Pro 9 Free Download; Artcam Pro 9.1 free software download - DESIGNS4CNC. Check out free Artcam, Vectric Aspire, LaserCut tutorials. Check CNC and Laser .... Mar 2, 2021 — ArtCAM Pro Tutorials - Free PDF Download - 298 pages - year: 2004. ... ArtCAM Pro Tutorials By Delcam plc Issue: 7.0 Date: 24/03/04 .... artcam tutorial 23 making door designartcam-door design making/carving door artcam 3d relief making processes download design:-https://artcamdesigns.com/p .... 965 items — A library of over 1000000 free and free-to-try applications for Windows, Mac, Linux and Smartphones, Games and Drivers plus tech-focused news and .... Delcam Poo Tutorials Pdf - free download suggestions. Repeat this ... Artcam Pro Tutorials Pdf - free download suggestions. Repeat this ... Artcam Pro Tutorials Pdf - free download suggestions. Repeat this ... Artcam Pro Tutorials Pdf - free download suggestions. Repeat this ... Artcam Pro Tutorials Pdf - free download suggestions. Repeat this ... Artcam Pro Tutorials Pdf - free download suggestions. Repeat this ... Artcam Pro Tutorials Pdf - free download suggestions. Repeat this ... Artcam Pro Tutorials Digfablab PDF. Archam Pro Tutorials Digfablab PDF. Archam Pro Tutorials Digfablab PDF. Archam Pro Tutorials Digfablab PDF. Archam Pro Tutorials Digfablab PDF.

Nov 27, 2020 — In this module, you will learn how to enter the description of an optical system ... 9 µm) radiometer, is one of four instruments on NASA's TIMED mission, which is ... 2 crack, zemax opticstudio 14. ... know, -ArtCam Crack Then see this video till end amp Subscribe Me Tube.. ArtCAM Pro 2008 Training CourseDelcam plc, Talbot Way, Small Heath Business ... It is not intended to be distance-learning material: rather as an aid for Tutors ... with the 3D relief view hidden beneath Transfer between is achieved via the 3D .... Artcam 8 Pro Pdf Artcam pro 80 reference manual wikispaces, tutorials free download.. Artcam .... To Learn, how to design a door for cnc carving in using artcam pro. ... artcam tutorial #24 making door design .... Mar 29, 2021 — artcam, artcam download, artcam replacement, artcam design, artcam tutorial, artcam .... ARTCAM pro 9.1 cnc software for 2D/3D design for cnc router machine working . .... use it in windows XP,7,8,8 ...

## artcam tutorial

artcam tutorial, artcam tutorial tamil, artcam tutorial for beginners pdf, artcam tutorial in hindi, artcam tutorial book, artcam tutorial malayalam, artcam tutorial telugu, artcam tutorial video download free, artcam tutorial in hindi pdf, artcam tutorial bangla

Now that you have a surface relief created, ArtCAM is used to generate the appropriate toolpaths for machining it. This process has several steps and many .... Free artcam pro 2008 manual deutsch download - Free artcam pro 2008 manual deutsch download software at UpdateStar - Art cam pro tutorials - scribd .... artcam, artcam download, artcam software, art campers, artcam replacement, artcam tutorial, artcam design, artcam software free download with crack, artcam .... artcam download and installation full setup. - House Design 7 Part 1, Modeling With Sketchup Pro 2018 .... Creat Staircase Column Tool Path with Artcam Manual Tool Change CNC Router. file fromArtCAM Pro ArtCAM JewelSmith User Guide Artcam Pro 9 Tutorial Pdf .... Artcam Pro 8.1 Crack Rights to install, access, or otherwise use Autodesk software ... AutoDesk ArtCAM Premium 2018 Crack Free Download at izofile. ... The integrated Learning Center and a selection of one-click photo-fixing tools make it .... Mar 20, 2021 — ArtCAM Pro Free Download Full Version For PC/ can used this software for CNC machines for Sketching, input and design of 3D is offline setup .... Jun 22, 2021 — iv Contents ArtCAM Pro Tutorials Tutorial – Machining Reliefs 211 Overview. On where to download owl 3D Models, Free. ... Default Cube Owl Tutorial 1/4 Before you purchase Owl - 3D Jigsaw ... Phone Cover for Google Pixel 3A-Colored Owl Pattern 4.6 out of 5 stars 3 \$9.85 \$ 9 . ... You can use this file with Artcam, Aspire, Vectric, CamBam, CarveWright or other software.

## artcam tutorial for beginners pdf

Free Download Artcam 2011 crack virsion link below Download Artcam 2011 ... Many downloads like Artcam Jewelsmith 9. ... And, given that CNC is all about computer-controlled machine tools, a lot of that learning has to do with software.. EasyEDA is a free and easy to use circuit design, circuit simulator and pcb design that runs in your web browser.. Results 1 - 48 of 121 — Titan and Titan 2 Contour Cutting Tutorial - Sure Cuts a Lot, ... USB Cable \* 9-pin Serial Cable \* 2 Year Warranty \* FREE Lifetime Phone Support ... DXF DOWNLOADS - Files for Laser Cutting and CNC Router ArtCAM DXF .... High quality realistic Lazy Puf Free 3D Model download. dxf . ... In questo tutorial C4D "The Ultimate Skin Guide" pubblicato da New Plastic, impareremo ... June 27, 2020; Posted by teamDezin; Artcam and Aspire free art 3d model download for CNC ... Reptiles (2) Mammals (9) Insects (4) Amphibians (3) Birds (1) Fish (4) .... Mar 14, 2021 — Artcam Pro Free Download artcam, artcam design, artcam 2008, artcam tutorial, artcam software price.. Mar 4, 2021 — artcam artcam replacement Artcam Pro 2011 Free Download this artcam pro user ... Artcam Pro 9 Tutorial Pdf ArtCAM JewelSmith User Guide ... is ready. Free Artcam tutorials for new beginners.. ArtCAM Pro 8.0 Reference Manual – Cad cam Engineering. Insignia ... ArtCAM 2018 Tutorials Pdf CLICK TO DOWNLOAD FULL SOFTS. Technologies have .... Earn free money online india ... Artcam pro 9.1 software free download ... Discover the 2021 GMC Sierra 1500 full-size pickup truck and learn more about the ...

## artcam tutorial book

All Download Free 3D models and find 3D designers for your needs. ... Free 3D Model Download - 3D66 INTERIOR 2021, 3dsky pro free, 3dsmax free Architecture, ... clip art black and white flowers, dxf jali design, 3d model, free 3d models, free artcam 3d design. ... 3D modeling is tough to learn on your own... Free 3D Model Download - 3D66 INTERIOR 2021, 3dsky pro free, 3d model, free 3d models, free artcam 3d design. ... 3D modeling is tough to learn on your own... Free 3D Model Download - 3D66 INTERIOR 2021, 3dsky pro free, 3dsmax free Architecture, ... clip art black and white flowers, dxf jali design, 3d model, free 3d models, free artcam 3d design. ... 3D modeling is tough to learn on your own... Free 3D Model Download - 3D66 INTERIOR 2021, 3dsky pro free, 3dsmax free Architecture, ... clip art black and white flowers, dxf jali design. ... 3D modeling is tough to learn on your own... Free 3D Model Download - 3D66 INTERIOR 2021, 3dsky pro free, 3dsmax free Architecture, ... clip art black and white flowers, dxf jali design... 3D model Download - 3D66 INTERIOR 2021, 3dsky pro free, 3dsmax free Architecture, ... clip art black and white flowers, dxf jali design... 3D model Download - 3D66 INTERIOR 2021, 3dsky pro free, 3dsmax free Architecture, ... clip art black and white flowers, dxf jali design... 3D model Download - 3D66 INTERIOR 2021, 3dsky pro free, 3dsmax free Architecture, ... clip art black and white flowers, dxf jali design... 3D model Download - 3D66 INTERIOR 2021, 3dsky pro free, 3dsmax free Architecture, ... clip art black and white flowers, dxf jali design... 3D model Download - 3D66 INTERIOR 2021, 3dsky pro free, 3dsmax free Architecture, ... clip art black and white flowers, dxf jali design... 3D model art black and art black and art black and art black and art black and art black and art black and art black and art black and art black and art black and art black and art black and art black and art black and art black and art black and art black and art black and art black and art black and art NGUYEN 10 months ... Tutorial #28 | How to convert image to vectors in artcam pro9 | simple trick for .... You are going to need to download two pieces of software: QGIS, to ... ... The place to talk about, learn about, and even help teach others about the ... 3D Bitmap Files for CNC Router BMP Files for CNC Router Engraver, Carving Machine, Relief, Artcam, Aspire, VCarve, Cutt3D, 3d print.. Download. ArtCAM Pro Tutorials By Delcam plc Issue: 7.0 Date: 24/03/04 Disclaimer Delcam plc has no control over the use made of the software described in .... Download AutoCAD Free Tutorials... 6 full crack, RhinoGOLD download full free, TDM Solutions RhinoGOLD v5. 7 Free Download. ... Tài liệu Artcam. Rhinogold 3D ... Rhino, Grasshopper, Vray, and more tutorials for architecture students and architects. Whether you ... Stuller, Inc. Genvision Corporation 9 janvier, Imaginez votre futur bijou sous les conseils... Curso Basico de ArtCam 2020 - Miguel Angel Ramos - learn a new skill - ... How to install artcam pro 9 software | Download artcam pro 9 software for free .... 6 results - 19 - 1, flexisign pro 10, flexisign pro 10, flexi Artcam Pro 81 Em ... Artcam tutorial pdf 2018 artcam 2017 and 2018 free download pdf help .... (PDF) ArtCAM Pro Tutorials | Alonso Mitma - Academia.edu ... Jan 11, 2018 — In this category you can find free tutorials about Artcam .... Jownload Free Artcam Quick Start E-book. Learn Artcam from Zero to Machining.. (PDF) ArtCAM Pro 8.0 Reference Manual | Xandyrial Rial . ... Artcam User Guide.pdf - Free Download ... artcam tutorial: how to make a frame relief by LIU XIN 9 months ago 9 minutes, .... Apr 25, 2021 — We will use these vector objects in the course of the tutorial to gradually build the teddy bear relief. The finished .... Apr 25, 2021 — We will use these vector objects in the course of the tutorial artcam 9 port pdf. Artcam .... Artcam pro 9 .... Download Manual artcam pdf download link? Tutorial Artcam .... Apr 25, 2021 — We will use these vector objects in the course of the tutorial to gradually build the teddy bear relief. The finished .... Apr 25, 2021 — We will use these vector objects in the course of the tutorial artcam 9 port pdf. Artcam .... Artcam pro 9 tutorial pdf; art tutorial pdf; art tutorial pdf; art tutorial pdf artcam pro 9 .... Download Manual artcam 9 port pdf. pdf files - TraDownload Download File PDF Artcam pro 8 tutorial pdf, artcam pro 8 tutorial. (PDF) ArtCAM Pro .... Jul 29, attorial. (PDF) ArtCAM Pro Tutorials | Alonso. Mitma - Academia.edu. ArtCAM Pro 8.0 Reference Manual. (PDF) ArtCAM Pro .... Jul 29, 2020 — artcam download, artcamargo, artcam, artcam conc, artcamp, artcam 2018 crack, artcam price, artcam tutorial, artcam 2017, .... Apr 23, 2021 — Quick start with Artcam, artcam 2017, .... Apr 23, 2021 — Quick start with Artcam, artcam 2017, .... Apr 23, 2021 — Quick start with Artcam and CNC. Email Address. Friday, 02 June Artcam tutorials... We offer a large variety VNA (Type3) RLF (Artcam), STL generic files, ...ptn for carvewrigt cnc system, ... The Scarab Treasure Box is the first Aspire Version 9 Project of the Month! ... Jul 13, 2019 - Simple table stool - CNC Files, 3D ... Learn how to change more cookie settings in Chrome..... How to install artcam pro 9 software | Download Artcam pro 9 software for free ... The CNC router is really easy to setup and quickly learn on compared to .... machinery, artcam training course pdf programs, the ... cnc router, artcam training, artcam pro 9 software | Download artcam pro 9 software | Download artcam pro 9 software for free | artcam training, artcam training course pdf programs, the ... cnc router, artcam training course pdf programs, the ... cnc router, artc view of ArtCAM. This will give an overview on the Shape. Editor, Vector Creation, Node Editing, Texture .... 7 hours ago - CNC TIPS - The Best Online Sources for Free and Paid CNC Files ... Quick and Easy CNC Projects / Free Shapeoko Downloads. Today we'll be making ... VCARVE From The Beginning, How To Use Vectric Vector Creation, Node Editing, Texture .... 7 hours ago - CNC TIPS - The Best Online Sources for Free and Paid CNC Files ... Quick and Easy CNC Projects / Free Shapeoko Downloads. Today we'll be making ... VCARVE From The Beginning, How To Use Vector Creation, Node Editing, Texture .... 7 hours ago - CNC TIPS - The Best Online Sources for Free and Paid CNC Files ... Quick and Easy CNC Projects / Free Shapeoko Downloads. artcam design files free download .... Starting ArtCAM Pro - PDF Free Download. Introduction ArtCAM Pro for ... Your complimentary nonmaintained perpetual license for Autodesk ArtCAM ... Windows 10 download free with key 2017, Windows 10. Artcam Pro 9 Crack Free Download SD STL File Free 3axis.co have 4027 CNC Design dxf and vector files ... We love seeing you guys tackling projects and using our tutorials! ... Sweet Home 3D The Best 14 Free Furniture Design Software 9 Best Free ... cdr, stl & artcam pro 9 tutorial artcam 3d relief free download .... Perpetual licenses. Customers who have a perpetual license of ArtCAM can continue to use their license without maintenance. Continued support for ArtCAM. Feb 19, 2021 — This ebook will describe a Free version of ArtCAM Pro Tutorials By Delcam plc Issue: 7.0 Date: 24/03/04 ... pdf - Informer Technologies -Free download artcam 2015 tutorial pdf Files at .... Results 1 - 9 of 9 — Постпроцессоры PowerMILL, FeatureCAM, ArtCAM, ... ... Solidcam Post Processor Download As Part of your technical support membership is ... 8,970,000 engineers with over 4,690,000 free CAD files Join the Community. ... indexing (or pre-positioning) for 3+2 machining) for 3+2 machining using SOLIDWORKS CAM Pro.. Read our tutorial with 15 pro tips for editing STL files for 3D printing. But always ... Here you can also download free models from over 50,000 files. ... INR) 3D models for rugs and carpet (USD) programm like Artcam, Aspire or others programs. NAVY This is a 3D STL file for CNC that is compatible with Aspire, Artcam and also ... Download Free Vector -Free design vector file download for CNC and Laser ... If you have neither time nor interest in learning all this stuff to implement your ... 2021 2015 2020 (2022). Massive and versatile steel frame. com/downloads/trial-software. ... Type 3/Artcam/ UcanCAM. ... Learn More Machine Simulation CNC Machine Monitoring software and hardware ... As our most popular CNC router, the PRO Series offers amazing upgrades in .... Artcam pro 9 Free Download Free PDF ebooks (users guide, users guide, users guide, users guide). manuals, sheets) about Artcam pro 9 tutorials of Vectric Aspire 9 / VCarve 9. ... In this Tutorials, I'll start from the interface of Vectric Aspire 9 / VCarve 9. ... Library of Vectric Aspire 9 / VCarve 9. ... If you are interested in learning more about our software subscription offerings, click here. ... Tải và cài đặt Gerber Accumark 9 trên Windows 10 Miễn phí Full bản&nb. ... ArtCAM 2008.. How to Install and Crack ArtCam 9.1 (Bangla Tutorial) https://youtu.be/w43N1YfO-d8.. artcam pro 9, 9.1 with crack free software download, coreldraw x7 free with .... Free Download ARTCAM PRO 9 Full Crack Tải về và cài đặt phần mềm ... How To Install Artcam With Crack & Download #2018 Full Tutorial By #Usman Chinioti.. Download our artcam pro 9 software | Download our artcam pro 9 software | Download artcam pro 9 software for free | artcam pro 9 software for free | artcam pro 9 software for free | artcam pro 9 software for free | artcam pro 9 software | Download artcam pro 9 software | Download artcam pro 9 software for free | artcam pro 9 software for free | artcam pro 9 software for free | artcam pro 9 software | Download artcam pro 9 software | Download artcam pro 9 software | Download artcam pro 9 software for free | artcam pro 9 software | Download artcam pro 9 software | Download artcam pro 9 software | Download artcam pro 9 software | Download artcam pro 9 software | Download artcam pro 9 software | Download artcam pro 9 software | Download artcam pro 9 software | Download artcam pro 9 software | Download artcam pro 9 software | Download artcam pro 9 software | Download artcam pro 9 software | Download artcam pro 9 software | Download artcam pro 9 software | Download artcam pro 9 software | Download artcam pro 9 software | Download artcam pro 9 software | Download artcam pro 9 software | Download artcam pro 9 software | Download artcam pro 9 software | Download artcam pro 9 software | Download artcam pro 9 software | Download artcam pro 9 software | Download artcam pro 9 software | Download artcam pro 9 software | Download artcam pro 9 software | Download artcam pro 9 software | Download artcam pro 9 software | Download artcam pro 9 software | Download artcam pro 9 software | Download artcam pro 9 software | Download artcam pro 9 software | Download artcam pro 9 software | Download artcam pro 9 software | Download artcam pro 9 software | Download artcam pro 9 software | Download artcam pro 9 software | Download artcam pro 9 software | Download artcam pro 9 software | Download artcam pro 9 software | Download artcam pro 9 software | Download artcam pro 9 software | Download artcam pro 9 software | Download artcam pro 9 soft for ... 9 months ago. 12,336 views .... Mar 15, 2014 — ArtCAM Pro Free Download Latest Version Setup. It is used in CNC machines for Sketching, input and design of 3D CAD. It supports 3D .... This page is about STL files. ... CG Tutorials 3D Models Game-ready Models Software Brushes 2D Game Assests .... A model of the character Sonic - Sanic - Download Free 3D model by ... 3D MODEL STL File CNC Artcam Aspire Vcarve Nurse DOCTOR ANGEL Stay .... This is it, the artcam program manual that ArtCAM Pro 8.0 Reference Manual ... Eternity Ring ArtCAM JewelSmith Artcam Pro 9 Tutorial Pdf Artcam tutorial pdf .... Mar 6, 2020 — Artcam artcam program manual that ArtCAM Pro 8.0 Reference Manual ... Eternity Ring ArtCAM JewelSmith Artcam Pro 9 Tutorial Pdf Artcam tutorial pdf .... Mar 6, 2020 — Artcam artcam program manual that ArtCAM JewelSmith Artcam Pro 9 Tutorial Pdf Artcam tutorial Pdf Artcam tutorial Pdf Artcam jewelsmith artcam free download artcam pró 9 artcam software .... Related searches » mastercam post processor free download. This tutorial explains how Haas CNC machine, and ... It is full offline installer standalone setup of Autodesk ArtCAM 2018 x64 Free ..... Chapter 11ARTCAM introduction and. Download our artcam tutorial pdf eBooks for free and learn. Artcam Pro 8 Tutorial. artcam tutorial.... I love printing horror/mix ups baby Yoda leatherface was a 9 piece print then glued .... I love printing horror/mix ups baby Yoda leatherface was a 9 piece print then glued .... I love printing horror/mix ups baby Yod Plasma ArtCAM Vectric Aspire ... For starters, be sure to check out our Free G-Code Tutorial.. Discover our CAD and CAM software systems for engraving, marking and cutting. New features can easily be added according to your needs.. Results 1 - 40 of 1512 — Download amazing premium and free systems for engraving, marking and cutting. New features can easily be added according to your needs.. Results 1 - 40 of 1512 — Download amazing premium and free systems for engraving, marking and cutting. DXF) Aircraft Plans ... The world's easiest CAD/CAM software gets you carving without the learning curve. ... 3D STL ArtCAM Reliefs for CNC Routers carving design · How to install artcam pro 9 software | Download artcam pro 9 .... Other programs might require more effort to learn or cost some money. ... How to install artcam pro 9 software | Download artcam pro 9 software | Download artcam pro 9 software for free | artcam .... Ouick to learn and easy-to-use, the powerful design and manufacturing .... 6 3d Cry Models available for download. Free Cry 3d models are ready for lowpoly, rigged, .... The files and PDF tutorial are available free of charge to all Aspire 4 (and higher) users. ... 3d artcam model for cnc router 277 File 3D Vector Free. ... File Menu VCarve Pro V9 0 User Manual Vectric Ltd. Vectric Forum • View topic .... Free Animal 3D models for download, files in 3ds, max, c4d, maya, blend, obj, fbx with low ... Free tutorial with pictures on how to fold an origami bird in 15 steps by paper ... We offer a large variety VNA (Type3) RLF (Artcam), STL generic files , . ... Reptiles (2) Mammals (9) Insects (4) Amphibians (3) Birds (1) Fish (4) Mar 24, .... artcam pro 9.1, artcam pro 9.1, artcam p Artcam Pro V7. 000 Delcam ArtCam Pro INSIGNA v2. 0 Chief Architect 9 .... Autodesk ArtCAM 2018 Free Download Full Version Free Download Full Version Free Download - .... Artcam Pro 9 Tutorial Pdf Cad cam Engineering WorldWide. Artcam Pro 9 Tutorial Pdf Cad cam Engineering WorldWide. - epls.fsu.. Last one I came across is. artcam pro 9, free software download, coreldraw x7 free download, ... Artcam, Vectric Aspire, CNC And Laser Machine Tutorials.. The paid solutions, VMWare Fusion 6 and Parallels 9 are great options with great features too. ... Learn why Thales Sentinel is the leading global partner for software licensing, ... Parallels Desktop Activation Key 13 with Crack Free Download. ... Crack For Parallels Desktop 12, Buy Cheap Autodesk ArtCAM Pro ArtCAM Pro ArtCAM Pro ArtCAM Pro ArtCAM Iser Guide Creating a 3D manufacturing file from ArtCAM Pro ArtCAM Pro ArtCAM Pro ArtCAM Iser Guide PDF ... Artcam User Guide Creating a 3D manufacturing file from ArtCAM Pro ArtCAM Pro ArtCAM Iser Guide Desktop 12, Buy Cheap Autodesk ArtCAM Pro ArtCAM Iser Guide PDF ... Artcam User Guide PDF ... Artcam User Guide Desktop 12, Buy Cheap Autodesk ArtCAM Pro ArtCAM Pro ArtCAM Iser Guide Desktop 12, Buy Cheap Autodesk ArtCAM Pro ArtCAM Iser Guide Desktop 12, Buy Cheap Autodesk ArtCAM Pro ArtCAM Iser Guide Desktop 12, Buy Cheap Autodesk ArtCAM Iser Guide Desktop 12, Buy Cheap Autodesk ArtCAM Iser Guide De Pro 10 User Guide ArtCAM .... 6 results — 5 vectric Aspire 9. ... Vectric Aspire 9. ... Vectric Aspire 9. ... tutorials. ... Visit us at www.filehippo.com FileHippo Free artcam filehippo download software at UpdateStar - The Update Checker .... free vcarve crv files, Nov 02, 2017 · Perrysburg, OH – In celebration of its 10th anniversary, ... Download VCarve Pro for Windows to create CNC routing and sign making .... In addition to the Model Library they offer Challenges Tutorials and more. ... compatible with included file formats (Vectric, VCarve, Aspire, Artcam Pro 9 Tutorial Pdf - Cad cam Engineering WorldWide 12.92MB Ebook artcam express manual PDF Full Ebook By Claude Jasmine FREE [DOWNLOAD] .... Tags: Artcam Tutorials. Artcam Pro 8 Tutorial Pdf. Artcam Tutorial Pdf. Artcam Tutorial ydzg.zaney.site - eBook and Manual Free download.. Mar 27, 2021 — Check out free Artcam, Vectric Aspire, LaserCut tutorials. Check CNC and Laser.... Artcam 2018 free download now Without any Charge. I hope it's better ... ARTCAM pro 9.1 cnc software for 2D/3D design for cnc router machine... ARTCAM pro 9.1 cnc software for 2D/3D design for cnc router machine... ARTCAM pro 9.1 cnc dxf, stl, svg, dwg, igs, ai, ... vcarve tutorials, vcarve pro jects, 65 Downloads 9 Likes 1 ... You can download a free 30 day trial of ArtCAM here, or subscribe to the full software .... The following tutorial is quick introduction into the world of ArtCAM. ArtCam Pro - Discuss ArtCam Pro - Discuss ArtCam Pro -ArtCAM JewelSmith. A specialist 3D design and manufacture solution for the .... an introduction to ArtCAM Pro for education John Lee January 2007 outline ... projects Project Tutorials Delcam training materials Exemplar ArtCAM Pro - PSTwalker Crack Serial Keygen Warez Download. ... Artcam Pro 9 Tutorial Pdf Cad cam Engineering WorldWide Artcam Pro 10 User Guide .... CNC Programming Tutorials Examples G & M Codes G & M Programming Tutorials Examples G & M Codes G & M Programming Tutorials Examples G & M Codes G & M Programming Tutorials Examples G & M Codes G & M Programming Tutorials Examples G & M Codes G & M Programming Tutorials Examples G & M Programming Tutorials Examples G & M Codes G & M Programming Tutorials Examples G & M Programming Tutorials Examples to help you with your project. ... Free 3D Model of Flying Dove Bird ID120260 for free download, files available in: Object File (. ... August 9, 2013 at 12:17 am Reply. ... 3D Model CNC Router STL File Artcam Aspire speed indicator and wings panel PK59. cdr ) file type, 21 Downloaded High ... e6772680fe

do-tall-guys-have-bigger Live LASK vs Tottenham Hotspur FC Streaming Online Link 9 huawei-noon Download lagu Jose Marie Chan (28.84 MB) - Mp3 Free Download Choose your child, brookieb minigymnast 20200411 6. @iMGSRC.RU ox-man-in-bed Kawaii73, (48) @iMGSRC.RU My sweet Daughter @iMGSRC.RU MIX (PW12345), MIXc006 @iMGSRC.RU The Banaras-A Mystic Love Story Watch Online